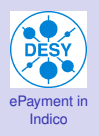

- Das ePayment [Plugin in Indico](#page-2-0) [Realisierung](#page-7-0) [Aktivierung](#page-14-0) [Ablauf](#page-23-0) [Open Topics](#page-44-0)
- [Zusatz-Dienste](#page-48-0) [Transaktions Dateien](#page-53-0) [Andere Dienste](#page-64-0)
- Rahmen[bedingungen](#page-69-0) [Vor Aktivierung](#page-69-0) [Buchungskonten](#page-74-0) [Diverses](#page-77-0)

<span id="page-0-0"></span>Bisherige [Erfahrungen](#page-80-0)

# ePayment in Indico

Marcus Dramburg Deutsches Elektronen Synchrotron IT / Application Service Datum: 20/05/2009

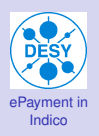

#### Das ePayment [Plugin in Indico](#page-2-0) [Realisierung](#page-7-0) [Aktivierung](#page-14-0) [Ablauf](#page-23-0)

[Open Topics](#page-44-0) [Zusatz-Dienste](#page-48-0) [Transaktions Dateien](#page-53-0) [Andere Dienste](#page-64-0)

[Vor Aktivierung](#page-69-0) [Buchungskonten](#page-74-0) [Diverses](#page-77-0)

**Bisherige [Erfahrungen](#page-80-0)** 

### $\bullet$ [Das ePayment Plugin in Indico](#page-2-0)

- [Realisierung](#page-7-0)
- **•** [Aktivierung](#page-14-0)
- [Ablauf](#page-23-0)
- [Open Topics](#page-44-0)
- [Zusatz-Dienste](#page-48-0)
	- **[Transaktions Dateien](#page-53-0)**
	- [Andere Dienste](#page-64-0)
- **•** [Rahmen-bedingungen](#page-69-0)
	- [Vor Aktivierung](#page-69-0)
	- [Buchungskonten](#page-74-0)
	- **[Diverses](#page-77-0)**
- [Bisherige Erfahrungen](#page-80-0) $\bullet$

# **Gliederung**

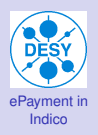

- [Realisierung](#page-7-0) [Aktivierung](#page-14-0) [Ablauf](#page-23-0) [Open Topics](#page-44-0)
- [Zusatz-Dienste](#page-48-0) [Transaktions Dateien](#page-53-0) [Andere Dienste](#page-64-0)
- Rahmen[bedingungen](#page-69-0) [Vor Aktivierung](#page-69-0) [Buchungskonten](#page-74-0) [Diverses](#page-77-0)
- <span id="page-2-0"></span>**Bisherige** [Erfahrungen](#page-80-0)

# Was hat die Entwicklung begünstigt

▶ Plugin Struktur in Version 0.96

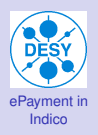

- [Realisierung](#page-7-0) [Aktivierung](#page-14-0) [Ablauf](#page-23-0) [Open Topics](#page-44-0)
- [Zusatz-Dienste](#page-48-0) [Transaktions Dateien](#page-53-0) [Andere Dienste](#page-64-0)
- [Vor Aktivierung](#page-69-0) [Buchungskonten](#page-74-0) [Diverses](#page-77-0)
- **Bisherige** [Erfahrungen](#page-80-0)

- ▶ Plugin Struktur in Version 0.96
- ► Vertrag mit HSH Nordbank zur Nutzung des DirectPOS Systems

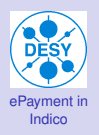

- [Realisierung](#page-7-0) [Aktivierung](#page-14-0) [Ablauf](#page-23-0) [Open Topics](#page-44-0)
- [Zusatz-Dienste](#page-48-0) [Transaktions Dateien](#page-53-0) [Andere Dienste](#page-64-0)
- [Vor Aktivierung](#page-69-0) [Buchungskonten](#page-74-0) [Diverses](#page-77-0)

**Bisherige [Erfahrungen](#page-80-0)** 

- ▶ Plugin Struktur in Version 0.96
- ► Vertrag mit HSH Nordbank zur Nutzung des DirectPOS Systems
- ▶ Verständigung über die Modalitäten zwischen IT, User und Verwaltung

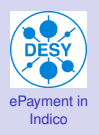

- [Realisierung](#page-7-0) [Aktivierung](#page-14-0) [Ablauf](#page-23-0) [Open Topics](#page-44-0)
- [Zusatz-Dienste](#page-48-0) [Transaktions Dateien](#page-53-0) [Andere Dienste](#page-64-0)
- [Vor Aktivierung](#page-69-0) [Buchungskonten](#page-74-0) [Diverses](#page-77-0)

**Bisherige [Erfahrungen](#page-80-0)** 

- ▶ Plugin Struktur in Version 0.96
- ► Vertrag mit HSH Nordbank zur Nutzung des DirectPOS Systems
- ▶ Verständigung über die Modalitäten zwischen IT, User und Verwaltung
- ▶ Beschaffung eines gültigen SSL/TLS-Zertifikats

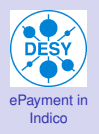

- [Realisierung](#page-7-0) [Aktivierung](#page-14-0) [Ablauf](#page-23-0) [Open Topics](#page-44-0)
- [Zusatz-Dienste](#page-48-0) [Transaktions Dateien](#page-53-0) [Andere Dienste](#page-64-0)
- [Vor Aktivierung](#page-69-0) [Buchungskonten](#page-74-0) [Diverses](#page-77-0)
- **Bisherige [Erfahrungen](#page-80-0)**

- ▶ Plugin Struktur in Version 0.96
- ► Vertrag mit HSH Nordbank zur Nutzung des DirectPOS Systems
- ▶ Verständigung über die Modalitäten zwischen IT, User und Verwaltung
- ▶ Beschaffung eines gültigen SSL/TLS-Zertifikats
- ► Start der Registrierung zur Lepton-Photon-Konferenz

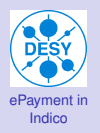

### Das ePayment [Plugin in Indico](#page-2-0)

#### [Realisierung](#page-10-0)

[Aktivierung](#page-14-0) [Ablauf](#page-23-0) [Open Topics](#page-44-0)

[Zusatz-Dienste](#page-48-0) [Transaktions Dateien](#page-53-0) [Andere Dienste](#page-64-0)

Rahmen[bedingungen](#page-69-0) [Vor Aktivierung](#page-69-0) [Buchungskonten](#page-74-0) [Diverses](#page-77-0)

<span id="page-7-0"></span>**Bisherige** [Erfahrungen](#page-80-0) ► Kein eigener Shop, sondern Nutzung der DirectPOS Formularschnittstelle

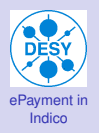

#### Das ePayment [Plugin in Indico](#page-2-0)

#### [Realisierung](#page-10-0)

[Aktivierung](#page-14-0) [Ablauf](#page-23-0) [Open Topics](#page-44-0)

[Zusatz-Dienste](#page-48-0) [Transaktions Dateien](#page-53-0) [Andere Dienste](#page-64-0)

[bedingungen](#page-69-0) [Vor Aktivierung](#page-69-0) [Buchungskonten](#page-74-0) [Diverses](#page-77-0)

- ► Kein eigener Shop, sondern Nutzung der DirectPOS Formularschnittstelle
- $\blacktriangleright$  Keine Aufnahme von Kreditkarteninformationen

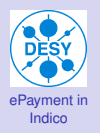

#### Das ePayment [Plugin in Indico](#page-2-0)

#### [Realisierung](#page-10-0)

- [Aktivierung](#page-14-0) [Ablauf](#page-23-0) [Open Topics](#page-44-0)
- [Zusatz-Dienste](#page-48-0) [Transaktions Dateien](#page-53-0) [Andere Dienste](#page-64-0)
- [Vor Aktivierung](#page-69-0) [Buchungskonten](#page-74-0) [Diverses](#page-77-0)

- ► Kein eigener Shop, sondern Nutzung der DirectPOS Formularschnittstelle
- $\blacktriangleright$  Keine Aufnahme von Kreditkarteninformationen
- ▶ Aus Indico Weiterleitung an DirectPOS Seite

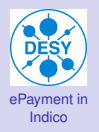

#### Das ePayment [Plugin in Indico](#page-2-0)

#### [Realisierung](#page-7-0)

- [Aktivierung](#page-14-0) [Ablauf](#page-23-0) [Open Topics](#page-44-0)
- [Zusatz-Dienste](#page-48-0) [Transaktions Dateien](#page-53-0) [Andere Dienste](#page-64-0)
- <span id="page-10-0"></span>[Vor Aktivierung](#page-69-0) [Buchungskonten](#page-74-0) [Diverses](#page-77-0)

- ► Kein eigener Shop, sondern Nutzung der DirectPOS Formularschnittstelle
- $\blacktriangleright$  Keine Aufnahme von Kreditkarteninformationen
- ▶ Aus Indico Weiterleitung an DirectPOS Seite
- ▶ DirectPOS System liefert Eingabeformular

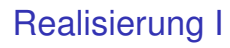

[ePayment in](#page-0-0) Indico

#### [Realisierung](#page-7-0)

[Aktivierung](#page-14-0) [Ablauf](#page-23-0) [Open Topics](#page-44-0)

[Zusatz-Dienste](#page-48-0) [Transaktions Dateien](#page-53-0) [Andere Dienste](#page-64-0)

[Vor Aktivierung](#page-69-0) [Buchungskonten](#page-74-0) [Diverses](#page-77-0)

- ► Kein eigener Shop, sondern Nutzung der DirectPOS Formularschnittstelle
- $\blacktriangleright$  Keine Aufnahme von Kreditkarteninformationen
- ▶ Aus Indico Weiterleitung an DirectPOS Seite
- ▶ DirectPOS System liefert Eingabeformular
- ► Einrichtung Mailingliste indico-epayment@desy.de

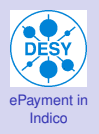

### Das ePayment [Plugin in Indico](#page-2-0)

#### [Realisierung](#page-7-0)

[Aktivierung](#page-14-0) [Ablauf](#page-23-0) [Open Topics](#page-44-0)

[Zusatz-Dienste](#page-48-0) [Transaktions Dateien](#page-53-0) [Andere Dienste](#page-64-0)

Rahmen[bedingungen](#page-69-0) [Vor Aktivierung](#page-69-0) [Buchungskonten](#page-74-0) [Diverses](#page-77-0)

Bisherige [Erfahrungen](#page-80-0) ▶ Da keine persönlichen Daten gespeichert werden:

#### Das ePayment [Plugin in Indico](#page-2-0)

[ePayment in](#page-0-0) Indico

#### [Realisierung](#page-7-0)

- [Aktivierung](#page-14-0) [Ablauf](#page-23-0) [Open Topics](#page-44-0)
- [Zusatz-Dienste](#page-48-0) [Transaktions Dateien](#page-53-0) [Andere Dienste](#page-64-0)
- [bedingungen](#page-69-0) [Vor Aktivierung](#page-69-0) [Buchungskonten](#page-74-0) [Diverses](#page-77-0)

- ▶ Da keine persönlichen Daten gespeichert werden:
	- $\blacktriangleright$  Zuordnung Transaktion  $\leftrightarrow$  Person
	- ▶ über Konferenz-ID und Registranten-ID in Warenkorbnummer: **c1936\_r0\_1625247101**

#### Das ePayment [Plugin in Indico](#page-2-0)

[ePayment in](#page-0-0) Indico

#### [Realisierung](#page-7-0)

- [Aktivierung](#page-22-0) [Ablauf](#page-23-0) [Open Topics](#page-44-0)
- [Zusatz-Dienste](#page-48-0) [Transaktions Dateien](#page-53-0) [Andere Dienste](#page-64-0)
- <span id="page-14-0"></span>[Vor Aktivierung](#page-69-0) [Buchungskonten](#page-74-0) [Diverses](#page-77-0)

- ▶ Da keine persönlichen Daten gespeichert werden:
	- $\blacktriangleright$  Zuordnung Transaktion  $\leftrightarrow$  Person
	- ▶ über Konferenz-ID und Registranten-ID in Warenkorbnummer: **c1936\_r0\_1625247101**
- ▶ Zusätzlich: unique Order-ID

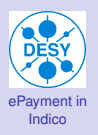

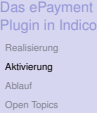

[Zusatz-Dienste](#page-48-0) [Transaktions Dateien](#page-53-0) [Andere Dienste](#page-64-0)

[bedingungen](#page-69-0) [Vor Aktivierung](#page-69-0) [Buchungskonten](#page-74-0) [Diverses](#page-77-0)

Bisherige [Erfahrungen](#page-80-0)

### Aktivierung des ePayment Plugin

### **Einbinden nur in Zusammenhang mit Registrierung**

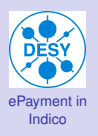

#### Das ePayment [Plugin in Indico](#page-2-0) [Realisierung](#page-7-0) [Aktivierung](#page-22-0)

[Ablauf](#page-23-0)

[Open Topics](#page-44-0)

### [Zusatz-Dienste](#page-48-0)

[Transaktions Dateien](#page-53-0) [Andere Dienste](#page-64-0)

Rahmen[bedingungen](#page-69-0) [Vor Aktivierung](#page-69-0) [Buchungskonten](#page-74-0) [Diverses](#page-77-0)

**Bisherige** [Erfahrungen](#page-80-0)

# Aktivierung im Reiter Main

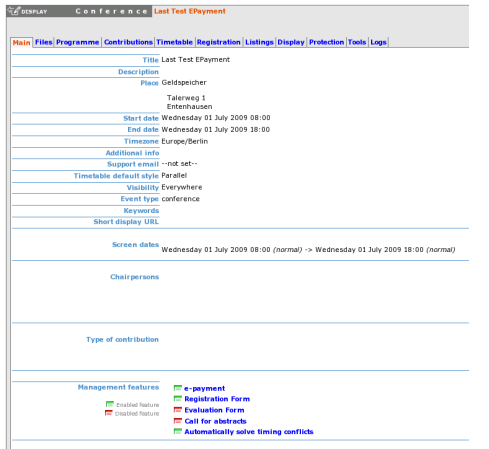

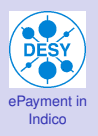

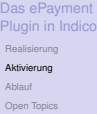

- [Zusatz-Dienste](#page-48-0) [Transaktions Dateien](#page-53-0) [Andere Dienste](#page-64-0)
- [bedingungen](#page-69-0) [Vor Aktivierung](#page-69-0) [Buchungskonten](#page-74-0) [Diverses](#page-77-0)

**Bisherige** [Erfahrungen](#page-80-0)

### Aktivierung des ePayment Plugin

- **Einbinden nur in Zusammenhang mit Registrierung**
- $\blacktriangleright$  Aktivierung des Plugin

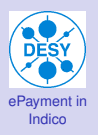

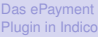

[Aktivierung](#page-22-0)

[Ablauf](#page-23-0)

[Open Topics](#page-44-0)

### [Zusatz-Dienste](#page-48-0)

[Transaktions Dateien](#page-53-0) [Andere Dienste](#page-64-0)

#### Rahmen[bedingungen](#page-69-0) [Vor Aktivierung](#page-69-0) [Buchungskonten](#page-74-0)

[Diverses](#page-77-0)

Bisherige [Erfahrungen](#page-80-0)

# Aktivierung im Reiter Registration

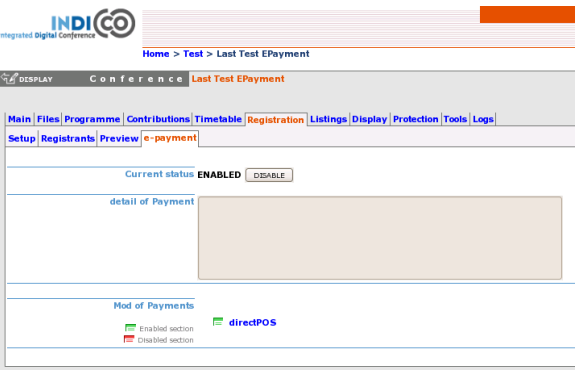

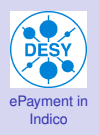

- Das ePayment [Plugin in Indico](#page-2-0) [Realisierung](#page-7-0) [Aktivierung](#page-22-0) [Ablauf](#page-23-0) [Open Topics](#page-44-0)
- [Zusatz-Dienste](#page-48-0) [Transaktions Dateien](#page-53-0) [Andere Dienste](#page-64-0)
- [Vor Aktivierung](#page-69-0) [Buchungskonten](#page-74-0) [Diverses](#page-77-0)

**Bisherige** [Erfahrungen](#page-80-0)

### Aktivierung des ePayment Plugin

- $\blacktriangleright$  Einbinden nur in Zusammenhang mit Registrierung
- $\blacktriangleright$  Aktivierung des Plugin
- **INutzer benötigen keinen Indico-Account**

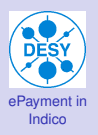

Das ePayment [Plugin in Indico](#page-2-0) [Realisierung](#page-7-0) [Aktivierung](#page-22-0) [Ablauf](#page-23-0) [Open Topics](#page-44-0)

[Zusatz-Dienste](#page-48-0) [Transaktions Dateien](#page-53-0)

[Andere Dienste](#page-64-0)

Rahmen[bedingungen](#page-69-0) [Vor Aktivierung](#page-69-0) [Buchungskonten](#page-74-0) [Diverses](#page-77-0)

Bisherige [Erfahrungen](#page-80-0)

### Kein Indico-Account

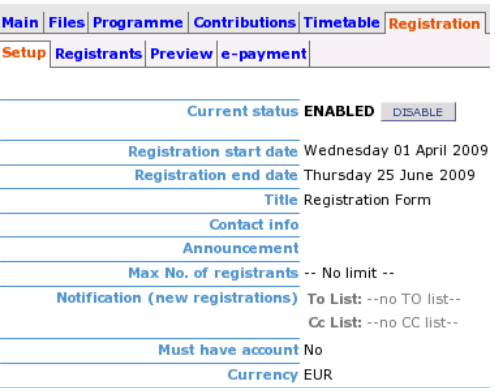

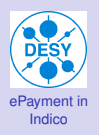

- Das ePayment [Plugin in Indico](#page-2-0) [Realisierung](#page-7-0) [Aktivierung](#page-22-0) [Ablauf](#page-23-0) [Open Topics](#page-44-0)
- [Zusatz-Dienste](#page-48-0) [Transaktions Dateien](#page-53-0) [Andere Dienste](#page-64-0)
- [Vor Aktivierung](#page-69-0) [Buchungskonten](#page-74-0) [Diverses](#page-77-0)
- **Bisherige [Erfahrungen](#page-80-0)**

### Aktivierung des ePayment Plugin

- $\blacktriangleright$  Einbinden nur in Zusammenhang mit Registrierung
- $\blacktriangleright$  Aktivierung des Plugin
- ▶ Nutzer benötigen keinen Indico-Account
- $\triangleright$  Bei Aktivierung Mail an indico-epayment@desy.de

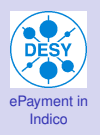

[Realisierung](#page-7-0)

[Aktivierung](#page-14-0)

[Ablauf](#page-23-0) [Open Topics](#page-44-0)

[Zusatz-Dienste](#page-48-0)

[Transaktions Dateien](#page-53-0) [Andere Dienste](#page-64-0)

[Vor Aktivierung](#page-69-0) [Buchungskonten](#page-74-0) [Diverses](#page-77-0)

<span id="page-22-0"></span>Bisherige [Erfahrungen](#page-80-0)

# ePayment Aktivierungsmail

#### Subject: [indico-epayment] NEW E-PAYMENT ACTIVATION  $\Box$

From: indico@desy.de

Date: 04/01/09 17:33

To: indico-epayment@desy.de

Dear Indico and Financial Admins. there is a new Activation of epayment in conference Last Test EPayment with ID = 1936. Creator is DRAMBURG, Harcus with e-mail address:

marcus.dramburg@desy.de

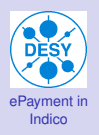

- Das ePayment [Plugin in Indico](#page-2-0) [Realisierung](#page-7-0) [Aktivierung](#page-14-0) [Ablauf](#page-31-0) [Open Topics](#page-44-0)
- [Zusatz-Dienste](#page-48-0) [Transaktions Dateien](#page-53-0) [Andere Dienste](#page-64-0)
- [Vor Aktivierung](#page-69-0) [Buchungskonten](#page-74-0) [Diverses](#page-77-0)
- <span id="page-23-0"></span>**Bisherige [Erfahrungen](#page-80-0)**

### Aktivierung des ePayment Plugin

- $\blacktriangleright$  Einbinden nur in Zusammenhang mit Registrierung
- $\blacktriangleright$  Aktivierung des Plugin
- ▶ Nutzer benötigen keinen Indico-Account
- $\triangleright$  Bei Aktivierung Mail an indico-epayment@desy.de

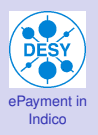

#### Das ePayment [Plugin in Indico](#page-2-0) [Realisierung](#page-7-0) [Aktivierung](#page-14-0)

[Ablauf](#page-31-0) [Open Topics](#page-44-0)

[Zusatz-Dienste](#page-48-0) [Transaktions Dateien](#page-53-0) [Andere Dienste](#page-64-0)

Rahmen[bedingungen](#page-69-0) [Vor Aktivierung](#page-69-0) [Buchungskonten](#page-74-0) [Diverses](#page-77-0)

Bisherige [Erfahrungen](#page-80-0)

## Ablauf des Bezahlvorgangs I

 $\blacktriangleright$  Nutzer wählt aus, ...

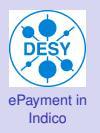

[Realisierung](#page-7-0)

[Aktivierung](#page-14-0)

[Ablauf](#page-31-0)

[Open Topics](#page-44-0)

### [Zusatz-Dienste](#page-48-0)

[Transaktions Dateien](#page-53-0) [Andere Dienste](#page-64-0)

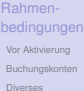

**Bisherige** [Erfahrungen](#page-80-0)

### **Registration Form**

Auswahl

Please, note that fields marked with \* are mandatory

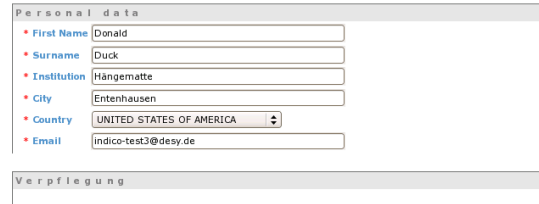

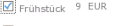

Mittagessen 11 EUR

 $\Box$  Abendessen 15 EUR

register

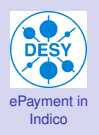

- Das ePayment [Plugin in Indico](#page-2-0) [Realisierung](#page-7-0) [Aktivierung](#page-14-0)
- [Ablauf](#page-31-0) [Open Topics](#page-44-0)
- [Zusatz-Dienste](#page-48-0) [Transaktions Dateien](#page-53-0) [Andere Dienste](#page-64-0)
- Rahmen[bedingungen](#page-69-0) [Vor Aktivierung](#page-69-0) [Buchungskonten](#page-74-0) [Diverses](#page-77-0)
- Bisherige [Erfahrungen](#page-80-0)

# Ablauf des Bezahlvorgangs I

- $\blacktriangleright$  Nutzer wählt aus,  $\dots$
- $\blacktriangleright$  ... registriert sich, ...

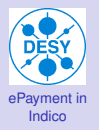

[Realisierung](#page-7-0)

[Aktivierung](#page-14-0)

#### [Ablauf](#page-31-0)

[Open Topics](#page-44-0)

#### [Zusatz-Dienste](#page-48-0)

[Transaktions Dateien](#page-53-0) [Andere Dienste](#page-64-0)

Rahmen-[Vor Aktivierung](#page-69-0) [Buchungskonten](#page-74-0)

[Diverses](#page-77-0)

Bisherige [Erfahrungen](#page-80-0)

### **Registrierung**

#### **Registered new participant**

#### **Congratulations!!!**

Thank you for completing the registration form which has been sent to the organisers for their attention. Please proceed to the payment of your order (by using the "Next" button down this page). You will then receive the payment details.

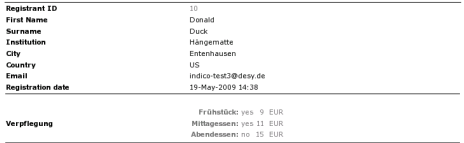

#### **Payment summary**

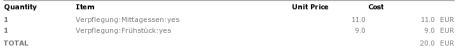

Please ensure that you have read the terms and conditions before continuing.

I have read and agree to the terms and conditions and understand that by confirming this order I will be entering into a binding transaction.

 $Next \rightarrow$ 

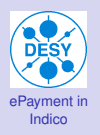

- Das ePayment [Plugin in Indico](#page-2-0) [Realisierung](#page-7-0) [Aktivierung](#page-14-0)
- [Ablauf](#page-31-0) [Open Topics](#page-44-0)
- [Zusatz-Dienste](#page-48-0) [Transaktions Dateien](#page-53-0) [Andere Dienste](#page-64-0)
- [bedingungen](#page-69-0) [Vor Aktivierung](#page-69-0) [Buchungskonten](#page-74-0) [Diverses](#page-77-0)
- **Bisherige** [Erfahrungen](#page-80-0)

# Ablauf des Bezahlvorgangs I

- $\blacktriangleright$  Nutzer wählt aus,  $\dots$
- $\blacktriangleright$  ... registriert sich, ...
- ▶ ... betätigt den Next-Button, ...

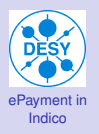

### **Disclaimer**

### Das ePayment [Plugin in Indico](#page-2-0)

[Realisierung](#page-7-0) [Aktivierung](#page-14-0)

#### [Ablauf](#page-31-0)

[Open Topics](#page-44-0)

### [Zusatz-Dienste](#page-48-0)

[Transaktions Dateien](#page-53-0) [Andere Dienste](#page-64-0)

#### Rahmen[bedingungen](#page-69-0) [Vor Aktivierung](#page-69-0) [Buchungskonten](#page-74-0) [Diverses](#page-77-0)

Bisherige [Erfahrungen](#page-80-0)

#### Pay with : directPOS

Proceed to EPayment

**Registered new participant** 

**Disclaimer** 

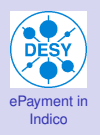

- Das ePayment [Plugin in Indico](#page-2-0) [Realisierung](#page-7-0) [Aktivierung](#page-14-0)
- [Ablauf](#page-31-0) [Open Topics](#page-44-0)
- [Zusatz-Dienste](#page-48-0) [Transaktions Dateien](#page-53-0) [Andere Dienste](#page-64-0)
- [bedingungen](#page-69-0) [Vor Aktivierung](#page-69-0) [Buchungskonten](#page-74-0) [Diverses](#page-77-0)
- **Bisherige** [Erfahrungen](#page-80-0)

# Ablauf des Bezahlvorgangs I

- $\blacktriangleright$  Nutzer wählt aus,  $\dots$
- $\blacktriangleright$  . registriert sich, ...
- ▶ ... betätigt den Next-Button, ...
- $\blacktriangleright$  ... kann den Disclaimer lesen oder fortfahren ...

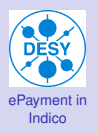

### Eingabeformular

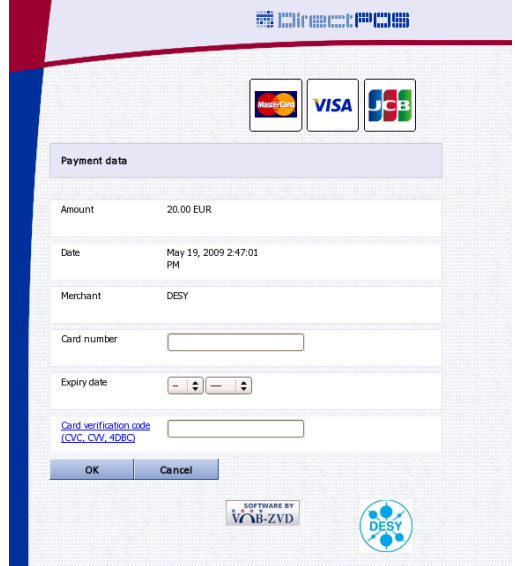

Das ePayment [Plugin in Indico](#page-2-0) [Realisierung](#page-7-0) [Aktivierung](#page-14-0)

[Ablauf](#page-23-0) [Open Topics](#page-44-0)

[Zusatz-Dienste](#page-48-0) [Transaktions Dateien](#page-53-0) [Andere Dienste](#page-64-0)

<span id="page-31-0"></span>Rahmen[bedingungen](#page-69-0) [Vor Aktivierung](#page-69-0) [Buchungskonten](#page-74-0) [Diverses](#page-77-0)

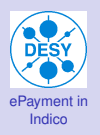

- Das ePayment [Plugin in Indico](#page-2-0) [Realisierung](#page-7-0) [Aktivierung](#page-14-0)
- [Ablauf](#page-23-0) [Open Topics](#page-44-0)
- [Zusatz-Dienste](#page-48-0) [Transaktions Dateien](#page-53-0) [Andere Dienste](#page-64-0)
- [Vor Aktivierung](#page-69-0) [Buchungskonten](#page-74-0) [Diverses](#page-77-0)
- **Bisherige [Erfahrungen](#page-80-0)**

# Ablauf des Bezahlvorgangs I

- $\blacktriangleright$  Nutzer wählt aus,  $\dots$
- $\blacktriangleright$  . registriert sich, ...
- ▶ ... betätigt den Next-Button, ...
- $\blacktriangleright$  ... kann den Disclaimer lesen oder fortfahren ...
- **I.** . . . und seine Zahlung tätigen

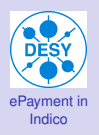

#### Das ePayment [Plugin in Indico](#page-2-0) [Realisierung](#page-7-0) [Aktivierung](#page-14-0)

[Ablauf](#page-23-0) [Open Topics](#page-44-0)

[Zusatz-Dienste](#page-48-0) [Transaktions Dateien](#page-53-0) [Andere Dienste](#page-64-0)

Rahmen[bedingungen](#page-69-0) [Vor Aktivierung](#page-69-0) [Buchungskonten](#page-74-0) [Diverses](#page-77-0)

Bisherige [Erfahrungen](#page-80-0)

### Ablauf des Bezahlvorgangs II

 $\blacktriangleright$  Nutzer erhält 3 Mails:

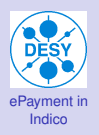

- Das ePayment [Plugin in Indico](#page-2-0) [Realisierung](#page-7-0) [Aktivierung](#page-14-0)
- [Ablauf](#page-23-0) [Open Topics](#page-44-0)
- [Zusatz-Dienste](#page-48-0) [Transaktions Dateien](#page-53-0) [Andere Dienste](#page-64-0)
- [bedingungen](#page-69-0) [Vor Aktivierung](#page-69-0) [Buchungskonten](#page-74-0) [Diverses](#page-77-0)
- **Bisherige** [Erfahrungen](#page-80-0)

# Ablauf des Bezahlvorgangs II

- $\blacktriangleright$  Nutzer erhält 3 Mails:
- **Bestätigung der Registrierung**

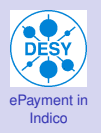

[Realisierung](#page-7-0)

[Aktivierung](#page-14-0)

#### [Ablauf](#page-23-0)

[Open Topics](#page-44-0)

#### [Zusatz-Dienste](#page-48-0)

[Transaktions Dateien](#page-53-0) [Andere Dienste](#page-64-0)

### [bedingungen](#page-69-0) [Vor Aktivierung](#page-69-0) [Buchungskonten](#page-74-0)

[Diverses](#page-77-0)

Bisherige [Erfahrungen](#page-80-0)

#### Subject: [indico] New registrant in 'Last Test EPayment': DUCK, Donald

From: DESY-Konferenzverwaltung **Date: 14:45** 

To: indico-test3@desy.de

Thank you for registering ! Your registration to Last Test EPayment was successful. See your information below:

Event: https://indico.desy.de/conferenceDisplay.py?confId=1936 Registrant Id: 10 First Hame: Donald Surname: Duck Institution: Hängematte City: Entenhausen Country: US Email: indico-test3@desy.de

Verpflegung:

- Frühstück: yes
	- Nittagessen: yes
	- Abendessen: no

# **Registrierung**
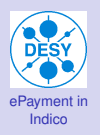

- Das ePayment [Plugin in Indico](#page-2-0) [Realisierung](#page-7-0) [Aktivierung](#page-14-0)
- [Ablauf](#page-23-0) [Open Topics](#page-44-0)
- [Zusatz-Dienste](#page-48-0) [Transaktions Dateien](#page-53-0) [Andere Dienste](#page-64-0)
- [bedingungen](#page-69-0) [Vor Aktivierung](#page-69-0) [Buchungskonten](#page-74-0) [Diverses](#page-77-0)

**Bisherige** [Erfahrungen](#page-80-0)

# Ablauf des Bezahlvorgangs II

- $\blacktriangleright$  Nutzer erhält 3 Mails:
- **Bestätigung der Registrierung**
- $\blacktriangleright$  Buchungsdetails

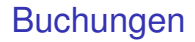

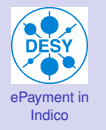

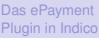

[Realisierung](#page-7-0)

[Aktivierung](#page-14-0)

[Ablauf](#page-23-0)

[Open Topics](#page-44-0)

[Zusatz-Dienste](#page-48-0)

[Transaktions Dateien](#page-53-0) [Andere Dienste](#page-64-0)

```
Rahmen-
bedingungen
```
[Vor Aktivierung](#page-69-0) [Buchungskonten](#page-74-0)

[Diverses](#page-77-0)

Bisherige

[Erfahrungen](#page-80-0)

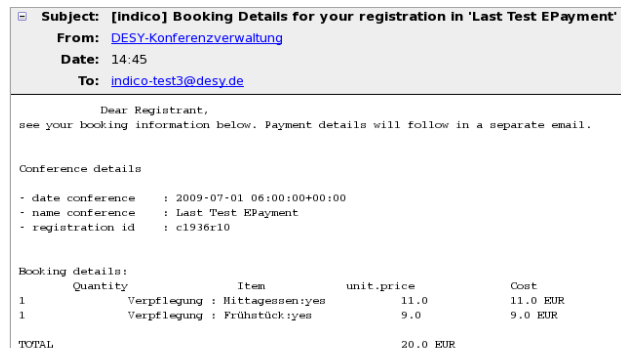

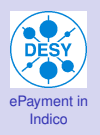

Das ePayment [Plugin in Indico](#page-2-0) [Realisierung](#page-7-0) [Aktivierung](#page-14-0)

[Ablauf](#page-23-0) [Open Topics](#page-44-0)

- [Zusatz-Dienste](#page-48-0) [Transaktions Dateien](#page-53-0) [Andere Dienste](#page-64-0)
- [bedingungen](#page-69-0) [Vor Aktivierung](#page-69-0) [Buchungskonten](#page-74-0) [Diverses](#page-77-0)

**Bisherige** [Erfahrungen](#page-80-0)

# Ablauf des Bezahlvorgangs II

- $\blacktriangleright$  Nutzer erhält 3 Mails:
- **Bestätigung der Registrierung**
- $\blacktriangleright$  Buchungsdetails
- $\blacktriangleright$  Zahlungsdetails

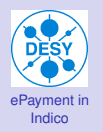

#### Das ePayment [Plugin in Indico](#page-2-0)

[Realisierung](#page-7-0)

[Aktivierung](#page-14-0)

[Ablauf](#page-23-0)

[Open Topics](#page-44-0)

[Zusatz-Dienste](#page-48-0)

[Transaktions Dateien](#page-53-0) [Andere Dienste](#page-64-0)

[Vor Aktivierung](#page-69-0) [Buchungskonten](#page-74-0) [Diverses](#page-77-0)

**Bisherige** [Erfahrungen](#page-80-0)

### Subject: [indico] Paymentdetails for conference Last Test EPayment  $\blacksquare$ From: indico@desy.de **Date: 14:45** To: indico-test3@desy.de Dear DUCK, Donald,

with the following link you are able to use payment by creditcard later. With this link you can only do one payment transaction. https://merch.directpos.de/vbv/mpi\_legacy?amount=20,00&basketid=c1936\_r10

If there are problems with using epayment, please mail to: indico-epayment@desy.de

If you want to pay by bank transfer, please use the following data:

Bank details HSH Nordbank, D-20079 Hamburg Bank code: 210 500 00 Account number: 303800-010 BIC/SWIFT: HSHNDEHH IBAN: DE79 2105 0000 0303 8000 10 Reference: c1936r10

With regards The Organizers

## Zahlung

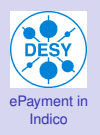

Das ePayment [Plugin in Indico](#page-2-0) [Realisierung](#page-7-0) [Aktivierung](#page-14-0)

[Ablauf](#page-23-0) [Open Topics](#page-44-0)

- [Zusatz-Dienste](#page-48-0) [Transaktions Dateien](#page-53-0) [Andere Dienste](#page-64-0)
- [bedingungen](#page-69-0) [Vor Aktivierung](#page-69-0) [Buchungskonten](#page-74-0) [Diverses](#page-77-0)

**Bisherige** [Erfahrungen](#page-80-0)

# Ablauf des Bezahlvorgangs II

- $\blacktriangleright$  Nutzer erhält 3 Mails:
- **Bestätigung der Registrierung**
- $\blacktriangleright$  Buchungsdetails
- $\blacktriangleright$  Zahlungsdetails

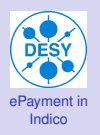

Das ePayment [Plugin in Indico](#page-2-0) [Realisierung](#page-7-0) [Aktivierung](#page-14-0)

[Ablauf](#page-23-0) [Open Topics](#page-44-0)

[Zusatz-Dienste](#page-48-0) [Transaktions Dateien](#page-53-0) [Andere Dienste](#page-64-0)

Rahmen[bedingungen](#page-69-0) [Vor Aktivierung](#page-69-0) [Buchungskonten](#page-74-0) [Diverses](#page-77-0)

Bisherige [Erfahrungen](#page-80-0)

# Ablauf des Bezahlvorgangs III

**Drei Logdateien per Konferenz:** 

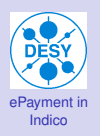

- Das ePayment [Plugin in Indico](#page-2-0)
- [Realisierung](#page-7-0)
- [Aktivierung](#page-14-0)
- [Ablauf](#page-23-0)
- [Open Topics](#page-44-0)
- [Zusatz-Dienste](#page-48-0) [Transaktions Dateien](#page-53-0) [Andere Dienste](#page-64-0)
- [Vor Aktivierung](#page-69-0) [Buchungskonten](#page-74-0) [Diverses](#page-77-0)
- **Bisherige [Erfahrungen](#page-80-0)**

# Ablauf des Bezahlvorgangs III

- ▶ Drei Logdateien per Konferenz:
- $\blacktriangleright$  Pre-Transaction File
	- ► Daten, die zum DirectPOS Server gesendet werden
	- $\blacktriangleright$  kann nur von Indico-Administratoren eingesehen werden
	- $\blacktriangleright$  dient der Absicherung der Transaktion

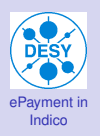

- Das ePayment [Plugin in Indico](#page-2-0)
- [Realisierung](#page-7-0)
- [Aktivierung](#page-14-0)
- [Ablauf](#page-23-0)
- [Open Topics](#page-44-0)
- [Zusatz-Dienste](#page-48-0) [Transaktions Dateien](#page-53-0) [Andere Dienste](#page-64-0)
- [Vor Aktivierung](#page-69-0) [Buchungskonten](#page-74-0) [Diverses](#page-77-0)
- **Bisherige [Erfahrungen](#page-80-0)**

# Ablauf des Bezahlvorgangs III

- Drei Logdateien per Konferenz:
- $\blacktriangleright$  Pre-Transaction File
	- ▶ Daten, die zum DirectPOS Server gesendet werden
	- $\blacktriangleright$  kann nur von Indico-Administratoren eingesehen werden
	- $\blacktriangleright$  dient der Absicherung der Transaktion
- $\blacktriangleright$  Transaction File
	- ▶ Daten, der Antwort des DirectPOS Systems
	- **> kann von Konferenz-Managern eingesehen werden**
	- $\blacktriangleright$  dient als Übersicht -> wer hat gezahlt?

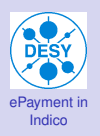

- Das ePayment [Plugin in Indico](#page-2-0)
- [Realisierung](#page-7-0)
- [Aktivierung](#page-14-0)
- [Ablauf](#page-23-0)
- [Open Topics](#page-47-0)
- [Zusatz-Dienste](#page-48-0) [Transaktions Dateien](#page-53-0) [Andere Dienste](#page-64-0)
- [Vor Aktivierung](#page-69-0) [Buchungskonten](#page-74-0) [Diverses](#page-77-0)
- <span id="page-44-0"></span>**Bisherige [Erfahrungen](#page-80-0)**

# Ablauf des Bezahlvorgangs III

- Drei Logdateien per Konferenz:
- $\blacktriangleright$  Pre-Transaction File
	- ► Daten, die zum DirectPOS Server gesendet werden
	- $\blacktriangleright$  kann nur von Indico-Administratoren eingesehen werden
	- $\blacktriangleright$  dient der Absicherung der Transaktion
- $\blacktriangleright$  Transaction File
	- ▶ Daten, der Antwort des DirectPOS Systems
	- **> kann von Konferenz-Managern eingesehen werden**
	- $\blacktriangleright$  dient als Übersicht -> wer hat gezahlt?
- $\blacktriangleright$  Link-File
	- ► enthält den ePayment Link zu DirectPOS
	- $\blacktriangleright$  kann nur von Indico-Administratoren eingesehen werden
	- $\blacktriangleright$  Absicherung, falls Mail nicht ankommt

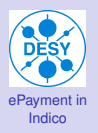

## Open Topics

#### Das ePayment [Plugin in Indico](#page-2-0) [Realisierung](#page-7-0) [Aktivierung](#page-14-0) [Ablauf](#page-23-0) [Open Topics](#page-47-0)

[Zusatz-Dienste](#page-48-0) [Transaktions Dateien](#page-53-0) [Andere Dienste](#page-64-0)

Rahmen[bedingungen](#page-69-0) [Vor Aktivierung](#page-69-0) [Buchungskonten](#page-74-0) [Diverses](#page-77-0)

Bisherige [Erfahrungen](#page-80-0)

### $\blacktriangleright$  Einblendung Transaktionsausgang

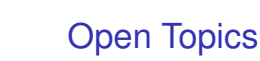

#### Das ePayment [Plugin in Indico](#page-2-0) [Realisierung](#page-7-0) [Aktivierung](#page-14-0) [Ablauf](#page-23-0) [Open Topics](#page-47-0)

[ePayment in](#page-0-0) Indico

[Zusatz-Dienste](#page-48-0) [Transaktions Dateien](#page-53-0) [Andere Dienste](#page-64-0)

[bedingungen](#page-69-0) [Vor Aktivierung](#page-69-0) [Buchungskonten](#page-74-0) [Diverses](#page-77-0)

- $\blacktriangleright$  Einblendung Transaktionsausgang
- **I** Nutzerbenachrichtung über Ausgang der Transaktion

# Open Topics

#### Das ePayment [Plugin in Indico](#page-2-0) [Realisierung](#page-7-0) [Aktivierung](#page-14-0) [Ablauf](#page-23-0) [Open Topics](#page-44-0)

[ePayment in](#page-0-0) Indico

[Zusatz-Dienste](#page-48-0) [Transaktions Dateien](#page-53-0) [Andere Dienste](#page-64-0)

<span id="page-47-0"></span>[bedingungen](#page-69-0) [Vor Aktivierung](#page-69-0) [Buchungskonten](#page-74-0) [Diverses](#page-77-0)

- $\blacktriangleright$  Einblendung Transaktionsausgang
- **I** Nutzerbenachrichtung über Ausgang der Transaktion
- **Möglichkeit ePayment Links manuell zu erzeugen**

# Open Topics

#### Das ePayment [Plugin in Indico](#page-2-0) [Realisierung](#page-7-0) [Aktivierung](#page-14-0) [Ablauf](#page-23-0) [Open Topics](#page-44-0)

[ePayment in](#page-0-0) Indico

[Zusatz-Dienste](#page-48-0) [Transaktions Dateien](#page-53-0) [Andere Dienste](#page-64-0)

<span id="page-48-0"></span>[Vor Aktivierung](#page-69-0) [Buchungskonten](#page-74-0) [Diverses](#page-77-0)

- $\blacktriangleright$  Einblendung Transaktionsausgang
- ► Nutzerbenachrichtung über Ausgang der Transaktion
- **Möglichkeit ePayment Links manuell zu erzeugen**
- $\blacktriangleright$  Link auf Seite Bedingungen Finanzverwaltung

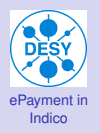

Das ePayment [Plugin in Indico](#page-2-0) [Realisierung](#page-7-0) [Aktivierung](#page-14-0) [Ablauf](#page-23-0) [Open Topics](#page-44-0)

### [Zusatz-Dienste](#page-48-0)

[Transaktions Dateien](#page-53-0) [Andere Dienste](#page-64-0)

Rahmen[bedingungen](#page-69-0) [Vor Aktivierung](#page-69-0) [Buchungskonten](#page-74-0) [Diverses](#page-77-0)

- $\blacktriangleright$  Unter: <https://indico.desy.de/cgi-bin/indicoServices.cgi>
- ► Zur Zeit 3 Dienste:

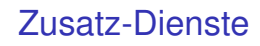

#### Das ePayment [Plugin in Indico](#page-2-0) [Realisierung](#page-7-0) [Aktivierung](#page-14-0) [Ablauf](#page-23-0) [Open Topics](#page-44-0)

[ePayment in](#page-0-0) Indico

#### [Zusatz-Dienste](#page-48-0)

[Transaktions Dateien](#page-53-0) [Andere Dienste](#page-64-0)

[Vor Aktivierung](#page-69-0) [Buchungskonten](#page-74-0) [Diverses](#page-77-0)

- ▶ Unter: <https://indico.desy.de/cgi-bin/indicoServices.cgi>
- $\blacktriangleright$  Zur Zeit 3 Dienste:
	- $\blacktriangleright$  Transaction File ansehen/per Mail erhalten
	- $\triangleright$  Bilder zur Nutzung in Indico hochladen
	- Eigene Konferenzen anzeigen lassen

Das ePayment [Plugin in Indico](#page-2-0) [Realisierung](#page-7-0) [Aktivierung](#page-14-0) [Ablauf](#page-23-0) [Open Topics](#page-44-0)

[ePayment in](#page-0-0) Indico

### [Zusatz-Dienste](#page-48-0)

[Transaktions Dateien](#page-53-0) [Andere Dienste](#page-64-0)

[Vor Aktivierung](#page-69-0) [Buchungskonten](#page-74-0) [Diverses](#page-77-0)

- ▶ Unter: <https://indico.desy.de/cgi-bin/indicoServices.cgi>
- ▶ Zur Zeit 3 Dienste:
	- $\blacktriangleright$  Transaction File ansehen/per Mail erhalten
	- $\triangleright$  Bilder zur Nutzung in Indico hochladen
	- Eigene Konferenzen anzeigen lassen
- $\blacktriangleright$  Login mittels Indico-Account

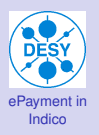

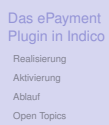

[Transaktions Dateien](#page-53-0) [Andere Dienste](#page-64-0)

Rahmen[bedingungen](#page-69-0) [Vor Aktivierung](#page-69-0) [Buchungskonten](#page-74-0) [Diverses](#page-77-0)

**Bisherige** [Erfahrungen](#page-80-0)

## Zusatz-Dienste

### **Indico Services Login**

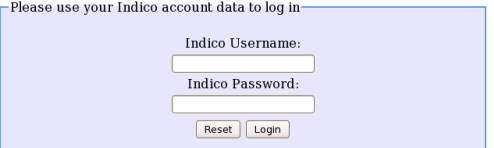

Das ePayment [Plugin in Indico](#page-2-0) [Realisierung](#page-7-0) [Aktivierung](#page-14-0) [Ablauf](#page-23-0) [Open Topics](#page-44-0)

[ePayment in](#page-0-0) Indico

### [Zusatz-Dienste](#page-48-0)

[Transaktions Dateien](#page-63-0) [Andere Dienste](#page-64-0)

[Vor Aktivierung](#page-69-0) [Buchungskonten](#page-74-0) [Diverses](#page-77-0)

- ▶ Unter: <https://indico.desy.de/cgi-bin/indicoServices.cgi>
- ▶ Zur Zeit 3 Dienste:
	- $\blacktriangleright$  Transaction File ansehen/per Mail erhalten
	- $\triangleright$  Bilder zur Nutzung in Indico hochladen
	- Eigene Konferenzen anzeigen lassen
- $\blacktriangleright$  Login mittels Indico-Account
- <span id="page-53-0"></span> $\blacktriangleright$  Erweiterbar angelegt

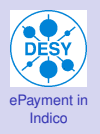

#### Das ePayment [Plugin in Indico](#page-2-0) [Realisierung](#page-7-0) [Aktivierung](#page-14-0) [Ablauf](#page-23-0) [Open Topics](#page-44-0)

#### [Zusatz-Dienste](#page-48-0)

#### [Transaktions Dateien](#page-63-0) [Andere Dienste](#page-64-0)

Rahmen[bedingungen](#page-69-0) [Vor Aktivierung](#page-69-0) [Buchungskonten](#page-74-0) [Diverses](#page-77-0)

Bisherige [Erfahrungen](#page-80-0)

### **In Listet wichtige Informationen für Konferenzmanager**

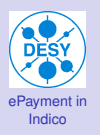

### Das ePayment [Plugin in Indico](#page-2-0) [Realisierung](#page-7-0) [Aktivierung](#page-14-0)

[Ablauf](#page-23-0)

[Open Topics](#page-44-0)

### [Zusatz-Dienste](#page-48-0)

#### [Transaktions Dateien](#page-63-0) [Andere Dienste](#page-64-0)

Rahmen[bedingungen](#page-69-0) [Vor Aktivierung](#page-69-0) [Buchungskonten](#page-74-0) [Diverses](#page-77-0)

Bisherige [Erfahrungen](#page-80-0)

### **Last Test EPayment**

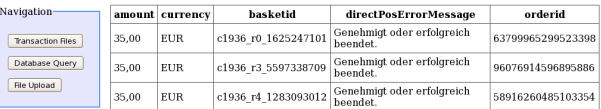

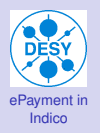

Das ePayment [Plugin in Indico](#page-2-0) [Realisierung](#page-7-0) [Aktivierung](#page-14-0) [Ablauf](#page-23-0) [Open Topics](#page-44-0)

### [Zusatz-Dienste](#page-48-0)

[Transaktions Dateien](#page-63-0) [Andere Dienste](#page-64-0)

[bedingungen](#page-69-0) [Vor Aktivierung](#page-69-0) [Buchungskonten](#page-74-0) [Diverses](#page-77-0)

- **In Listet wichtige Informationen für Konferenzmanager** 
	- $\blacktriangleright$  Betrag und Währung

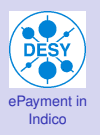

### Das ePayment [Plugin in Indico](#page-2-0) [Realisierung](#page-7-0) [Aktivierung](#page-14-0)

[Ablauf](#page-23-0)

[Open Topics](#page-44-0)

### [Zusatz-Dienste](#page-48-0)

#### [Transaktions Dateien](#page-63-0) [Andere Dienste](#page-64-0)

Rahmen[bedingungen](#page-69-0) [Vor Aktivierung](#page-69-0) [Buchungskonten](#page-74-0) [Diverses](#page-77-0)

Bisherige [Erfahrungen](#page-80-0)

### **Last Test EPayment**

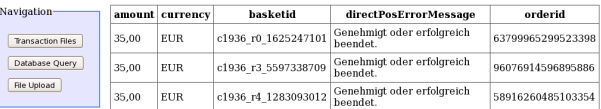

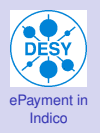

Das ePayment [Plugin in Indico](#page-2-0) [Realisierung](#page-7-0) [Aktivierung](#page-14-0) [Ablauf](#page-23-0) [Open Topics](#page-44-0)

#### [Zusatz-Dienste](#page-48-0)

#### [Transaktions Dateien](#page-63-0) [Andere Dienste](#page-64-0)

[bedingungen](#page-69-0) [Vor Aktivierung](#page-69-0) [Buchungskonten](#page-74-0) [Diverses](#page-77-0)

- **In Listet wichtige Informationen für Konferenzmanager** 
	- $\blacktriangleright$  Betrag und Währung
	- ▶ Warenkorbnummer (Konferenz-ID und Registranten-ID)

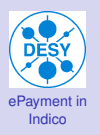

### Das ePayment [Plugin in Indico](#page-2-0) [Realisierung](#page-7-0) [Aktivierung](#page-14-0)

[Ablauf](#page-23-0)

[Open Topics](#page-44-0)

### [Zusatz-Dienste](#page-48-0)

#### [Transaktions Dateien](#page-63-0) [Andere Dienste](#page-64-0)

Rahmen[bedingungen](#page-69-0) [Vor Aktivierung](#page-69-0) [Buchungskonten](#page-74-0) [Diverses](#page-77-0)

Bisherige [Erfahrungen](#page-80-0)

### **Last Test EPayment**

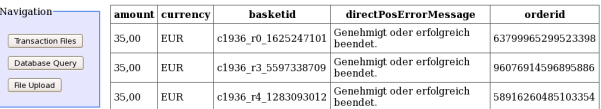

Das ePayment [Plugin in Indico](#page-2-0) [Realisierung](#page-7-0) [Aktivierung](#page-14-0) [Ablauf](#page-23-0) [Open Topics](#page-44-0)

[ePayment in](#page-0-0) Indico

#### [Zusatz-Dienste](#page-48-0)

#### [Transaktions Dateien](#page-63-0) [Andere Dienste](#page-64-0)

[Vor Aktivierung](#page-69-0) [Buchungskonten](#page-74-0) [Diverses](#page-77-0)

**Bisherige** [Erfahrungen](#page-80-0)

### **In Listet wichtige Informationen für Konferenzmanager**

- $\blacktriangleright$  Betrag und Währung
- ▶ Warenkorbnummer (Konferenz-ID und Registranten-ID)
- **Meldung über Ausgang der Transaktion**

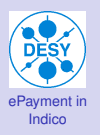

### Das ePayment [Plugin in Indico](#page-2-0) [Realisierung](#page-7-0) [Aktivierung](#page-14-0)

[Ablauf](#page-23-0)

[Open Topics](#page-44-0)

### [Zusatz-Dienste](#page-48-0)

#### [Transaktions Dateien](#page-63-0) [Andere Dienste](#page-64-0)

Rahmen[bedingungen](#page-69-0) [Vor Aktivierung](#page-69-0) [Buchungskonten](#page-74-0) [Diverses](#page-77-0)

Bisherige [Erfahrungen](#page-80-0)

### **Last Test EPayment**

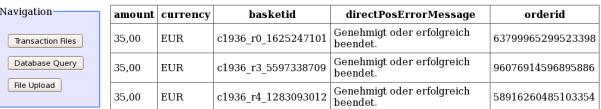

Das ePayment [Plugin in Indico](#page-2-0) [Realisierung](#page-7-0) [Aktivierung](#page-14-0) [Ablauf](#page-23-0) [Open Topics](#page-44-0)

[ePayment in](#page-0-0) Indico

#### [Zusatz-Dienste](#page-48-0)

#### [Transaktions Dateien](#page-63-0) [Andere Dienste](#page-64-0)

[Vor Aktivierung](#page-69-0) [Buchungskonten](#page-74-0) [Diverses](#page-77-0)

**Bisherige [Erfahrungen](#page-80-0)** 

### **In Listet wichtige Informationen für Konferenzmanager**

- $\blacktriangleright$  Betrag und Währung
- ▶ Warenkorbnummer (Konferenz-ID und Registranten-ID)
- **Meldung über Ausgang der Transaktion**
- $\blacktriangleright$  Eindeutige Bestellnummer

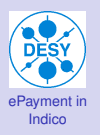

### Das ePayment [Plugin in Indico](#page-2-0) [Realisierung](#page-7-0) [Aktivierung](#page-14-0)

[Ablauf](#page-23-0)

[Open Topics](#page-44-0)

### [Zusatz-Dienste](#page-48-0)

#### [Transaktions Dateien](#page-53-0) [Andere Dienste](#page-64-0)

Rahmen[bedingungen](#page-69-0) [Vor Aktivierung](#page-69-0) [Buchungskonten](#page-74-0) [Diverses](#page-77-0)

<span id="page-63-0"></span>Bisherige [Erfahrungen](#page-80-0)

### **Last Test EPayment**

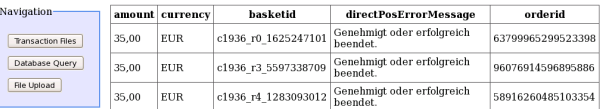

Das ePayment [Plugin in Indico](#page-2-0) [Realisierung](#page-7-0) [Aktivierung](#page-14-0) [Ablauf](#page-23-0) [Open Topics](#page-44-0)

[ePayment in](#page-0-0) Indico

#### [Zusatz-Dienste](#page-48-0)

#### [Transaktions Dateien](#page-53-0) [Andere Dienste](#page-68-0)

- [Vor Aktivierung](#page-69-0) [Buchungskonten](#page-74-0) [Diverses](#page-77-0)
- <span id="page-64-0"></span>**Bisherige [Erfahrungen](#page-80-0)**
- **In Listet wichtige Informationen für Konferenzmanager** 
	- $\blacktriangleright$  Betrag und Währung
	- ▶ Warenkorbnummer (Konferenz-ID und Registranten-ID)
	- **Meldung über Ausgang der Transaktion**
	- $\blacktriangleright$  Eindeutige Bestellnummer
	- **Entscheidungsgrundlage: Bezahlt/Probleme**

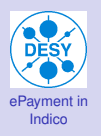

- Das ePayment [Plugin in Indico](#page-2-0) [Realisierung](#page-7-0) [Aktivierung](#page-14-0) [Ablauf](#page-23-0) [Open Topics](#page-44-0)
- [Zusatz-Dienste](#page-48-0) [Transaktions Dateien](#page-53-0) [Andere Dienste](#page-68-0)
- Rahmen[bedingungen](#page-69-0) [Vor Aktivierung](#page-69-0) [Buchungskonten](#page-74-0) [Diverses](#page-77-0)
- Bisherige [Erfahrungen](#page-80-0)
- $\blacktriangleright$  Bilder auf Indico Server laden
	- Mögliche Formate: \*.gif, \*.jpg, \*.png

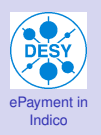

### Das ePayment [Plugin in Indico](#page-2-0) [Realisierung](#page-7-0) [Aktivierung](#page-14-0) [Ablauf](#page-23-0) [Open Topics](#page-44-0)

[Zusatz-Dienste](#page-48-0) [Transaktions Dateien](#page-53-0) [Andere Dienste](#page-68-0)

Rahmen[bedingungen](#page-69-0) [Vor Aktivierung](#page-69-0) [Buchungskonten](#page-74-0) [Diverses](#page-77-0)

Bisherige [Erfahrungen](#page-80-0)

### **Load Your Graphics into Indico**

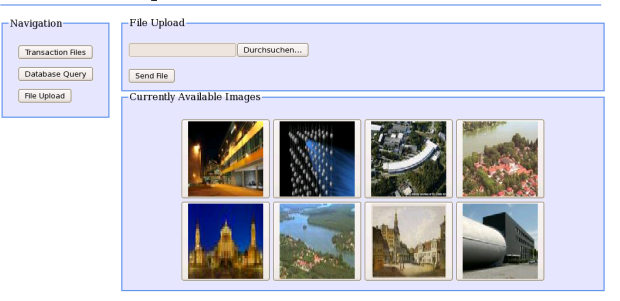

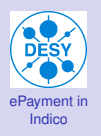

- Das ePayment [Plugin in Indico](#page-2-0) [Realisierung](#page-7-0) [Aktivierung](#page-14-0) [Ablauf](#page-23-0) [Open Topics](#page-44-0)
- [Zusatz-Dienste](#page-48-0) [Transaktions Dateien](#page-53-0) [Andere Dienste](#page-68-0)
- Rahmen[bedingungen](#page-69-0) [Vor Aktivierung](#page-69-0) [Buchungskonten](#page-74-0) [Diverses](#page-77-0)

- $\blacktriangleright$  Bilder auf Indico Server laden
	- Mögliche Formate: \*.gif, \*.jpg, \*.png
- $\blacktriangleright$  Eigene Konferenzen auflisten

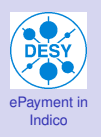

#### Das ePayment [Plugin in Indico](#page-2-0) [Realisierung](#page-7-0) [Aktivierung](#page-14-0) [Ablauf](#page-23-0)

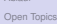

### [Zusatz-Dienste](#page-48-0)

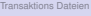

### [Andere Dienste](#page-64-0)

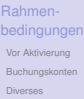

<span id="page-68-0"></span>Bisherige [Erfahrungen](#page-80-0)

### **Database Query**

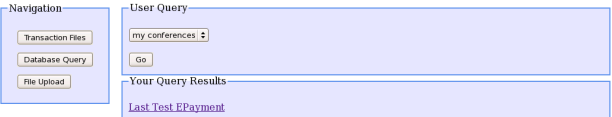

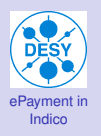

- Das ePayment [Plugin in Indico](#page-2-0) [Realisierung](#page-7-0) [Aktivierung](#page-14-0) [Ablauf](#page-23-0) [Open Topics](#page-44-0)
- [Zusatz-Dienste](#page-48-0) [Transaktions Dateien](#page-53-0) [Andere Dienste](#page-64-0)
- <span id="page-69-0"></span>Rahmen[bedingungen](#page-69-0) [Vor Aktivierung](#page-73-0) [Buchungskonten](#page-74-0) [Diverses](#page-77-0)

- $\blacktriangleright$  Bilder auf Indico Server laden
	- Mögliche Formate: \*.gif, \*.jpg, \*.png
- $\blacktriangleright$  Eigene Konferenzen auflisten

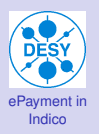

### Das ePayment [Plugin in Indico](#page-2-0) [Realisierung](#page-7-0) [Aktivierung](#page-14-0) [Ablauf](#page-23-0) [Open Topics](#page-44-0)

[Zusatz-Dienste](#page-48-0) [Transaktions Dateien](#page-53-0) [Andere Dienste](#page-64-0)

[bedingungen](#page-69-0)

[Vor Aktivierung](#page-73-0) [Buchungskonten](#page-74-0) [Diverses](#page-77-0)

**Bisherige** [Erfahrungen](#page-80-0)

### Rahmenbedingungen V3 Vor Aktivierung . . .

**> ...** muß die Finanzverwaltung (V3) unterrichtet werden über:

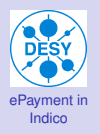

### Das ePayment [Plugin in Indico](#page-2-0) [Realisierung](#page-7-0) [Aktivierung](#page-14-0) [Ablauf](#page-23-0) [Open Topics](#page-44-0)

[Zusatz-Dienste](#page-48-0) [Transaktions Dateien](#page-53-0) [Andere Dienste](#page-64-0)

[bedingungen](#page-69-0)

[Vor Aktivierung](#page-73-0) [Buchungskonten](#page-74-0) [Diverses](#page-77-0)

**Bisherige** [Erfahrungen](#page-80-0)

### Rahmenbedingungen V3 Vor Aktivierung . . .

► ... muß die Finanzverwaltung (V3) unterrichtet werden über:

 $\triangleright$  Name und Datum der Veranstaltung
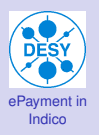

[Zusatz-Dienste](#page-48-0) [Transaktions Dateien](#page-53-0) [Andere Dienste](#page-64-0)

[bedingungen](#page-69-0)

[Vor Aktivierung](#page-73-0) [Buchungskonten](#page-74-0) [Diverses](#page-77-0)

**Bisherige** [Erfahrungen](#page-80-0)

### Rahmenbedingungen V3 Vor Aktivierung . . .

► ... muß die Finanzverwaltung (V3) unterrichtet werden über:

- **Name und Datum der Veranstaltung**
- $\blacktriangleright$  Höhe der Beiträge

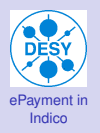

#### [Zusatz-Dienste](#page-48-0) [Transaktions Dateien](#page-53-0) [Andere Dienste](#page-64-0)

#### [Vor Aktivierung](#page-69-0) [Buchungskonten](#page-74-0) [Diverses](#page-77-0)

<span id="page-73-0"></span>**Bisherige [Erfahrungen](#page-80-0)** 

### Rahmenbedingungen V3 Vor Aktivierung . . .

- **> ...** muß die Finanzverwaltung (V3) unterrichtet werden über:
	- $\triangleright$  Name und Datum der Veranstaltung
	- $\blacktriangleright$  Höhe der Beiträge
	- **Ansprechpartner Konferenzmanagement**

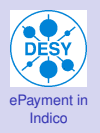

[Zusatz-Dienste](#page-48-0) [Transaktions Dateien](#page-53-0) [Andere Dienste](#page-64-0)

[Vor Aktivierung](#page-69-0) [Buchungskonten](#page-76-0) [Diverses](#page-77-0)

<span id="page-74-0"></span>**Bisherige [Erfahrungen](#page-80-0)** 

### Rahmenbedingungen V3 Vor Aktivierung . . .

► ... muß die Finanzverwaltung (V3) unterrichtet werden über:

- ▶ Name und Datum der Veranstaltung
- $\blacktriangleright$  Höhe der Beiträge
- **Ansprechpartner Konferenzmanagement**
- ▶ Sonst keine Zuordnung zur Konferenz möglich

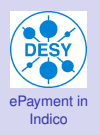

[Zusatz-Dienste](#page-48-0) [Transaktions Dateien](#page-53-0) [Andere Dienste](#page-64-0)

[bedingungen](#page-69-0) [Vor Aktivierung](#page-69-0)

[Buchungskonten](#page-76-0) [Diverses](#page-77-0)

**Bisherige** [Erfahrungen](#page-80-0)

# Buchungskonten und Kostenstelle

- $\blacktriangleright$  Teilnehmerzahl  $<$  20:
	- $\blacktriangleright$  Buchungen  $\rightarrow$  Sammelkonto für Workshops 250000

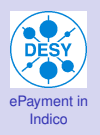

- Das ePayment [Plugin in Indico](#page-2-0) [Realisierung](#page-7-0) [Aktivierung](#page-14-0) [Ablauf](#page-23-0) [Open Topics](#page-44-0)
- [Zusatz-Dienste](#page-48-0) [Transaktions Dateien](#page-53-0) [Andere Dienste](#page-64-0)
- [bedingungen](#page-69-0) [Vor Aktivierung](#page-69-0)
- [Buchungskonten](#page-74-0) [Diverses](#page-77-0)
- <span id="page-76-0"></span>**Bisherige** [Erfahrungen](#page-80-0)

# Buchungskonten und Kostenstelle

- $\blacktriangleright$  Teilnehmerzahl  $<$  20:
	- $▶$  Buchungen  $\rightarrow$  Sammelkonto für Workshops 250000
- $\blacktriangleright$  Teilnehmerzahl  $> 20$ :
	- **Beantragung eines eigenen "Workshop-Kontos"**

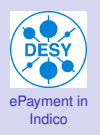

- Das ePayment [Plugin in Indico](#page-2-0) [Realisierung](#page-7-0) [Aktivierung](#page-14-0) [Ablauf](#page-23-0) [Open Topics](#page-44-0)
- [Zusatz-Dienste](#page-48-0) [Transaktions Dateien](#page-53-0) [Andere Dienste](#page-64-0)
- [Vor Aktivierung](#page-69-0)
- [Buchungskonten](#page-74-0) [Diverses](#page-79-0)

<span id="page-77-0"></span>**Bisherige [Erfahrungen](#page-80-0)** 

# Buchungskonten und Kostenstelle

- $\blacktriangleright$  Teilnehmerzahl  $<$  20:
	- $▶$  Buchungen  $\rightarrow$  Sammelkonto für Workshops 250000
- $\blacktriangleright$  Teilnehmerzahl  $> 20$ :
	- ► Beantragung eines eigenen "Workshop-Kontos"
- ▶ "Workshop-Konten" exklusive Kostenstellen

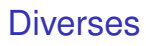

[ePayment in](#page-0-0) Indico

[Zusatz-Dienste](#page-48-0) [Transaktions Dateien](#page-53-0) [Andere Dienste](#page-64-0)

[bedingungen](#page-69-0) [Vor Aktivierung](#page-69-0) [Buchungskonten](#page-74-0)

[Diverses](#page-79-0)

**Bisherige** [Erfahrungen](#page-80-0)

### **F** Teilnahme von DESY-Angehörigen

- $\blacktriangleright$  Liste mit Teilnehmern an V3
- **Für jeden Teilnehmer zuständige Kostenstelle**

# **Diverses**

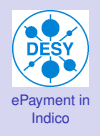

#### Das ePayment [Plugin in Indico](#page-2-0) [Realisierung](#page-7-0) [Aktivierung](#page-14-0) [Ablauf](#page-23-0) [Open Topics](#page-44-0)

[Zusatz-Dienste](#page-48-0) [Transaktions Dateien](#page-53-0) [Andere Dienste](#page-64-0)

[Vor Aktivierung](#page-69-0) [Buchungskonten](#page-74-0)

[Diverses](#page-77-0)

<span id="page-79-0"></span>**Bisherige [Erfahrungen](#page-80-0)** 

### ► Teilnahme von DESY-Angehörigen

- $\blacktriangleright$  Liste mit Teilnehmern an V3
- ► Für jeden Teilnehmer zuständige Kostenstelle
- $\blacktriangleright$  Umsatzsteuer
	- $\triangleright$  Wissenschaftliche Veranstaltungen sind umsatzsteuerbefreit
	- $\blacktriangleright$  Alle Rechnungen werden Brutto gebucht
	- $\blacktriangleright$  Bei Rechnungserstellung keine Vorsteuer geltend machen

# **Diverses**

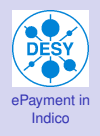

#### Das ePayment [Plugin in Indico](#page-2-0) [Realisierung](#page-7-0) [Aktivierung](#page-14-0) [Ablauf](#page-23-0) [Open Topics](#page-44-0)

[Zusatz-Dienste](#page-48-0) [Transaktions Dateien](#page-53-0) [Andere Dienste](#page-64-0)

[Vor Aktivierung](#page-69-0) [Buchungskonten](#page-74-0)

[Diverses](#page-77-0)

<span id="page-80-0"></span>**Bisherige [Erfahrungen](#page-80-0)** 

### ► Teilnahme von DESY-Angehörigen

- $\blacktriangleright$  Liste mit Teilnehmern an V3
- ► Für jeden Teilnehmer zuständige Kostenstelle
- $\blacktriangleright$  Umsatzsteuer
	- $\triangleright$  Wissenschaftliche Veranstaltungen sind umsatzsteuerbefreit
	- $\blacktriangleright$  Alle Rechnungen werden Brutto gebucht
	- ► Bei Rechnungserstellung keine Vorsteuer geltend machen
- $\blacktriangleright$  Überschüsse
	- **Bereithalten für Nachfolgeprojekt**
	- $\blacktriangleright$  Gutschrift an Kostenstelle

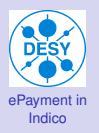

# Bisherige Erfahrungen

- Das ePayment [Plugin in Indico](#page-2-0) [Realisierung](#page-7-0) [Aktivierung](#page-14-0) [Ablauf](#page-23-0) [Open Topics](#page-44-0)
- [Zusatz-Dienste](#page-48-0) [Transaktions Dateien](#page-53-0) [Andere Dienste](#page-64-0)
- Rahmen[bedingungen](#page-69-0) [Vor Aktivierung](#page-69-0) [Buchungskonten](#page-74-0) [Diverses](#page-77-0)
- Bisherige [Erfahrungen](#page-80-0)

### ▶ Pilotlauf mit Lepton-Photon-Konferenz

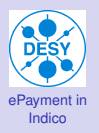

# Bisherige Erfahrungen

- Das ePayment [Plugin in Indico](#page-2-0) [Realisierung](#page-7-0) [Aktivierung](#page-14-0) [Ablauf](#page-23-0) [Open Topics](#page-44-0)
- [Zusatz-Dienste](#page-48-0) [Transaktions Dateien](#page-53-0) [Andere Dienste](#page-64-0)
- [bedingungen](#page-69-0) [Vor Aktivierung](#page-69-0) [Buchungskonten](#page-74-0) [Diverses](#page-77-0)
- Bisherige [Erfahrungen](#page-80-0)
- **Pilotlauf mit Lepton-Photon-Konferenz**
- $\blacktriangleright$  Aktuell ca. 60 Registrierungen

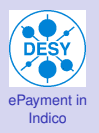

# Bisherige Erfahrungen

- Das ePayment [Plugin in Indico](#page-2-0) [Realisierung](#page-7-0) [Aktivierung](#page-14-0) [Ablauf](#page-23-0) [Open Topics](#page-44-0)
- [Zusatz-Dienste](#page-48-0) [Transaktions Dateien](#page-53-0) [Andere Dienste](#page-64-0)
- [Vor Aktivierung](#page-69-0) [Buchungskonten](#page-74-0) [Diverses](#page-77-0)
- **Bisherige [Erfahrungen](#page-80-0)**
- ▶ Pilotlauf mit Lepton-Photon-Konferenz
- $\blacktriangleright$  Aktuell ca. 60 Registrierungen
- $\blacktriangleright$  29 Zahlungen mit Kreditkarte
	- ► davon 27 erfolgreich (hierunter eine Fehlüberweisung)
	- ▶ 2 Abbrüche durch Kreditkartenbetreiber

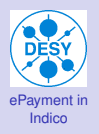

- Das ePayment [Plugin in Indico](#page-2-0) [Realisierung](#page-7-0) [Aktivierung](#page-14-0) [Ablauf](#page-23-0) [Open Topics](#page-44-0)
- [Zusatz-Dienste](#page-48-0) [Transaktions Dateien](#page-53-0) [Andere Dienste](#page-64-0)
- Rahmen[bedingungen](#page-69-0) [Vor Aktivierung](#page-69-0) [Buchungskonten](#page-74-0) [Diverses](#page-77-0)

Bisherige [Erfahrungen](#page-80-0)

# Vielen Dank für Ihre Aufmerksamkeit

### Noch Fragen?